# Informations avancées STB Evolution

### **Alimentation**

L'alimentation du décodeur est du **12V** en **2,4A**, mais dispose d'un connecteur spécifique avec un pinout peu commun.

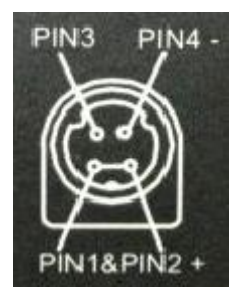

#### **Port Série**

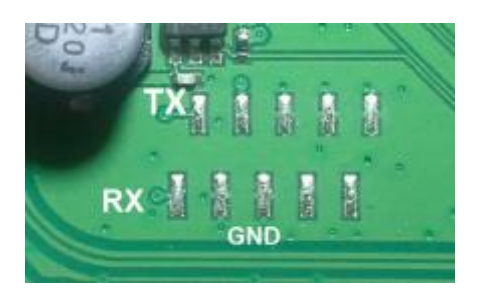

Le port série est situé entre le processeur et les ports RJ45 LAN. La vitesse de connexion est **9600 8N1** (à vérifier en fonction du décodeur)

## **Logiciel**

Version du logiciel embarqué : STMicroelectronics/Linux Base 4.2.4-71 Version Linux : 2.6.23.17 stm23 0122-bsl (gaviot@SFR-FG) (gcc version 4.2.4 (snapshot) Version Interface : Wyplay Type du firmware : UBIFS avec compression LZO

## **Partitionnement de la flash**

Ce document a été fait par FHO Corp pour le site neufbox4.org. Contact : contact@fhocorp.com

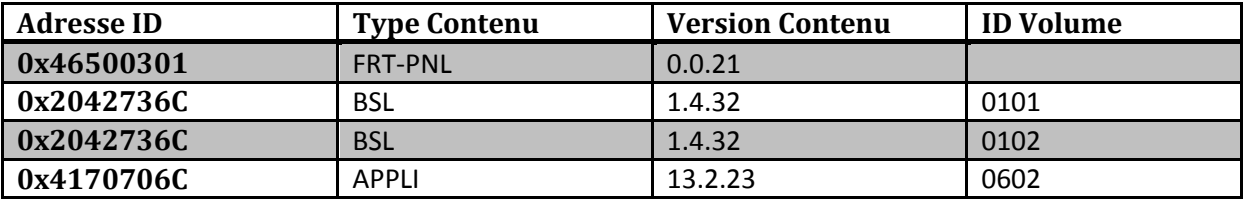

**FRT-PNL** : Front Panel => Bootloader du STB

**BSL** : Programme de démarrage du STB (connexion réseau, recherches de MAJ)

**APPLI** : Application principale du décodeur (affichage du menu, interface…) basée sur Wyplay

Chaque BSL ou APPLI est présent deux fois sur la mémoire flash du boitier. Cela permet de disposer, comme sur les neufbox, d'un firmware de secours en cas de crash du boitier.